# **GSUITE**

#### Creación de etiquetas

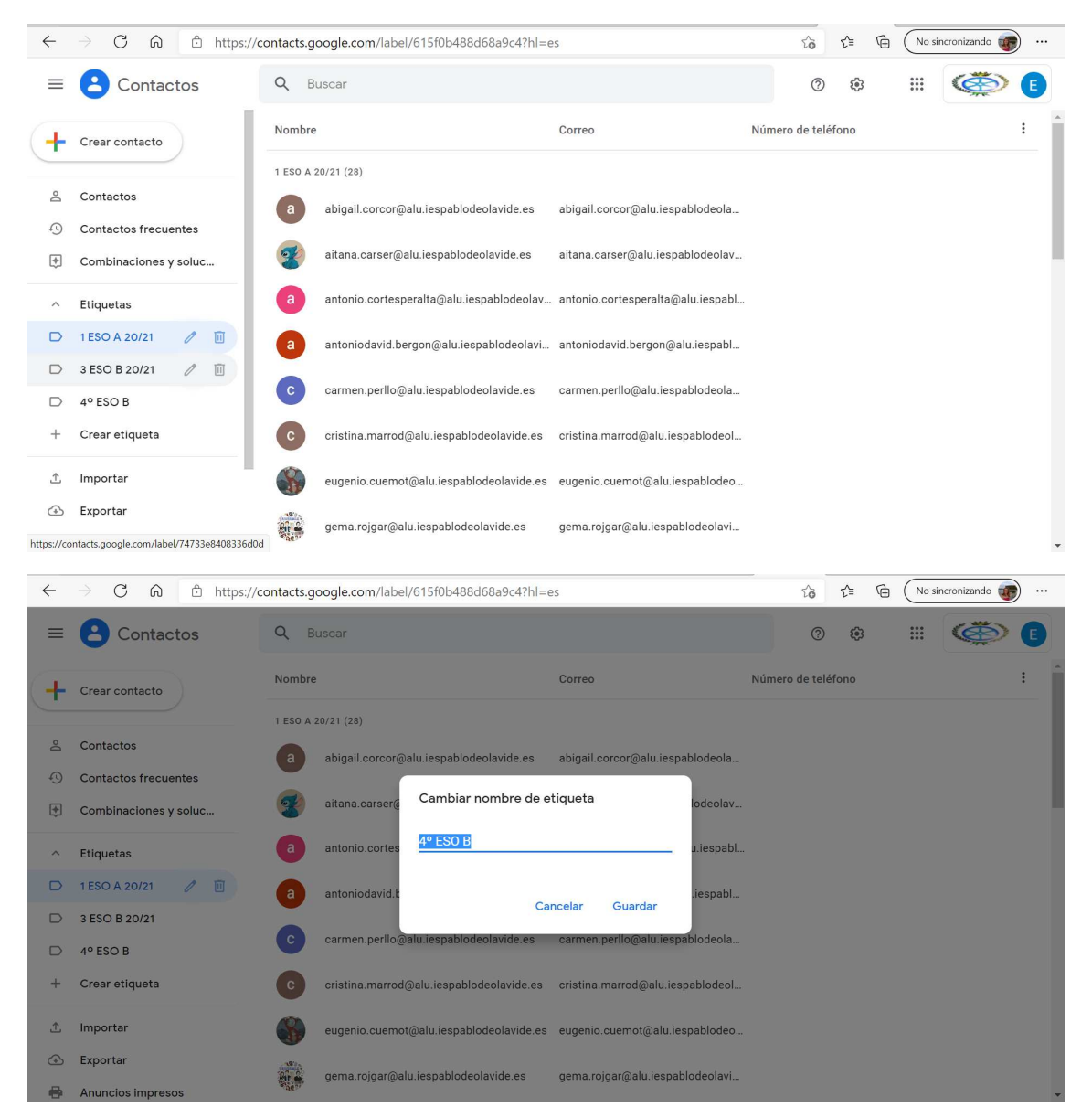

## Planificación clase on-line

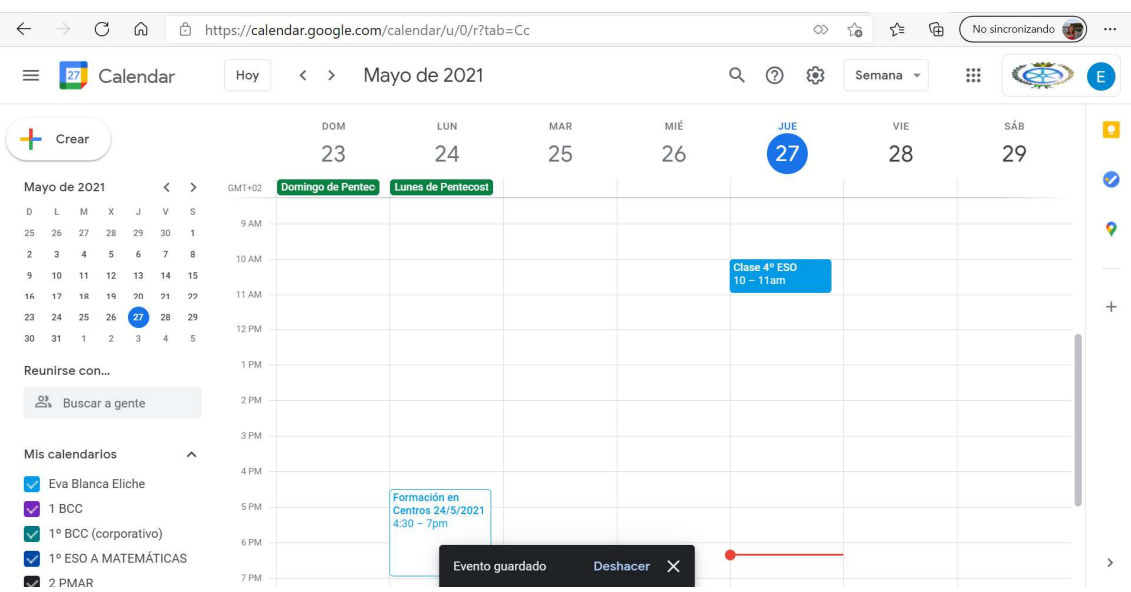

## Creación clases en classroom

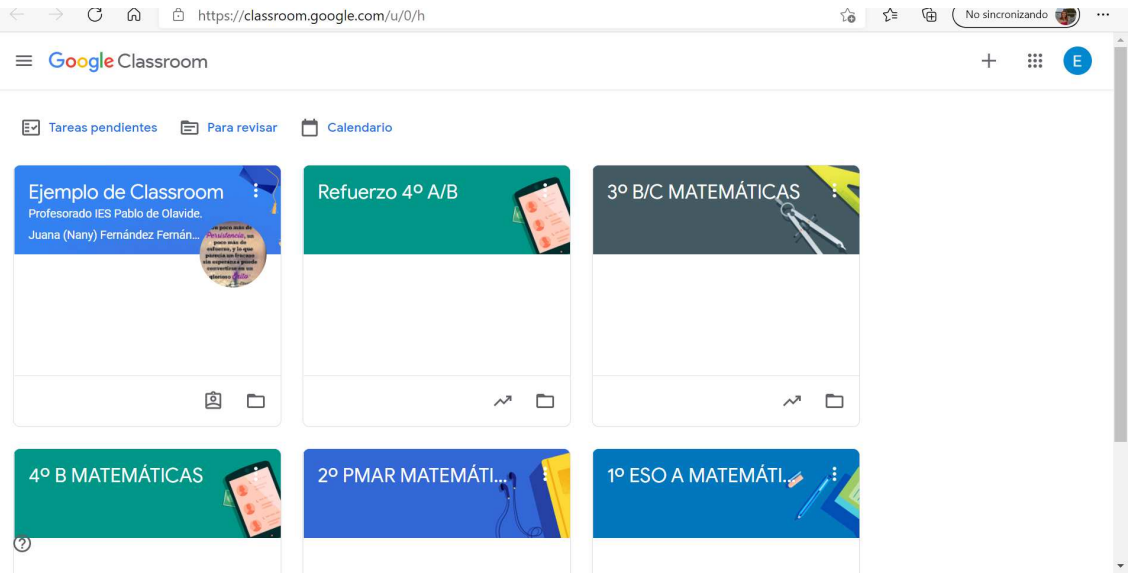

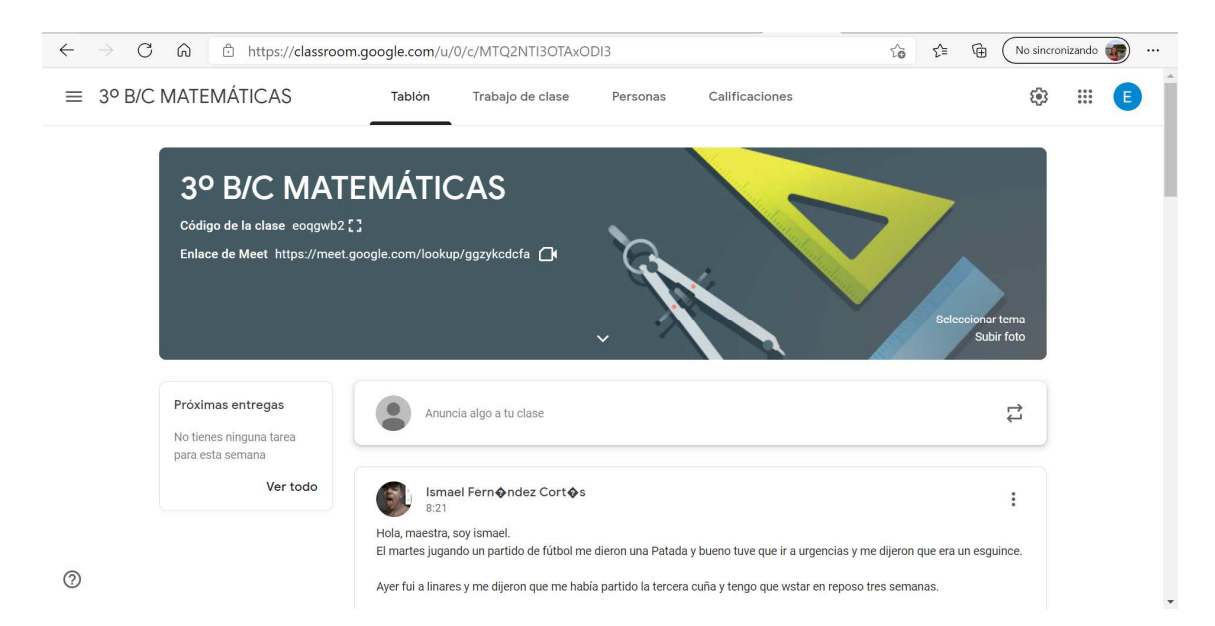

#### Crear un tema

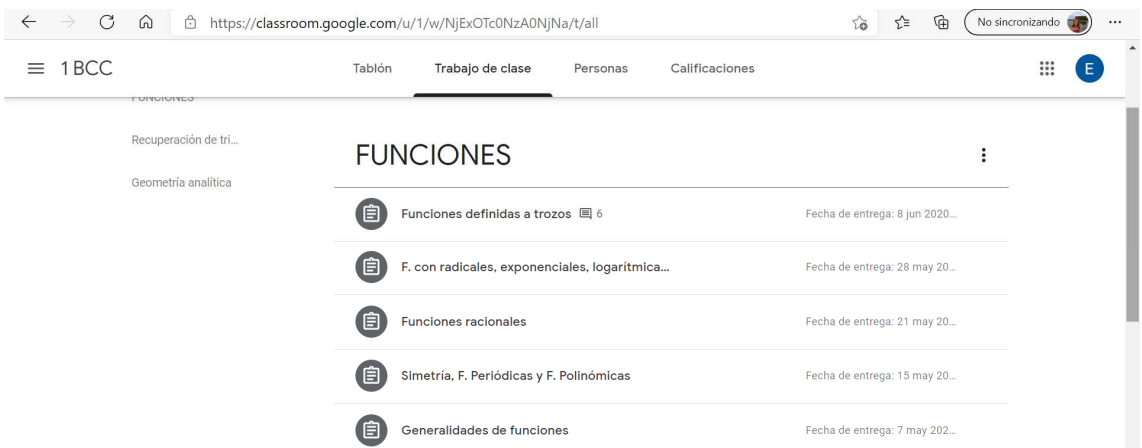

## Subida de material

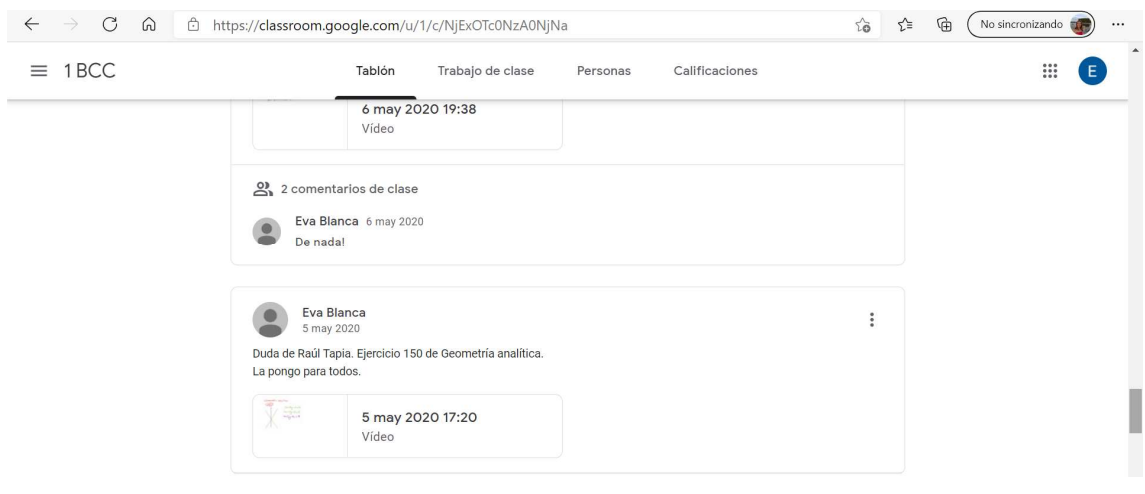

Agregar alumnos

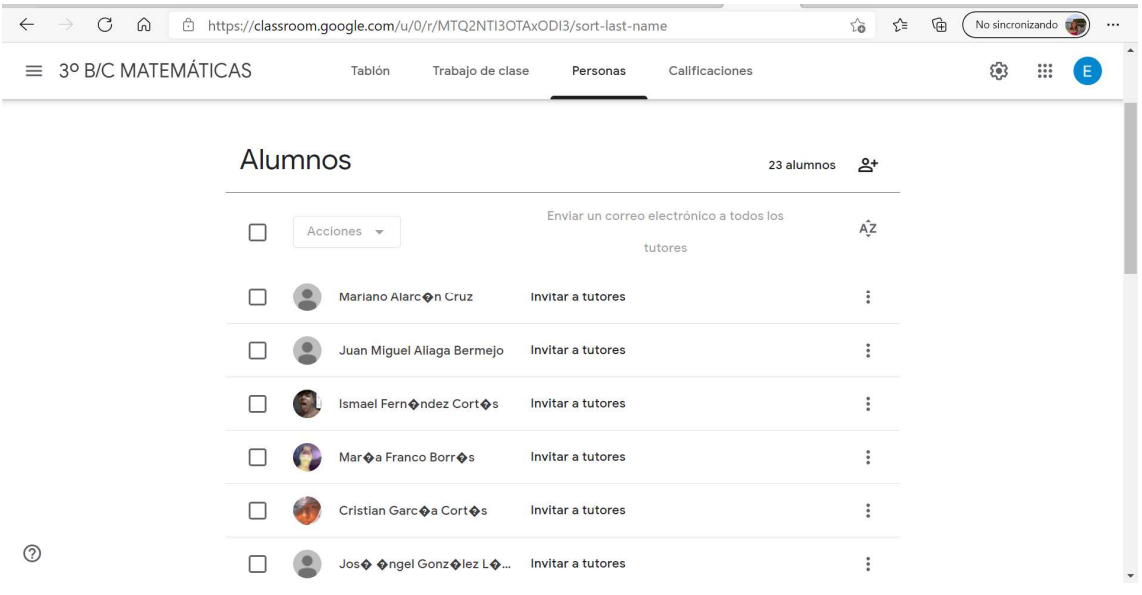

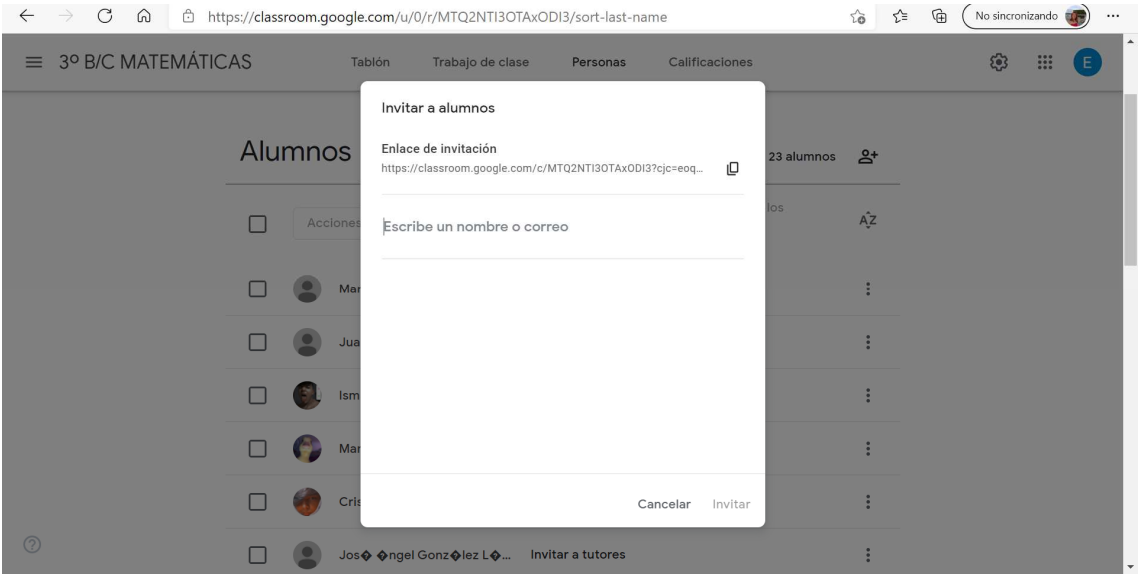

Creación de una rúbrica

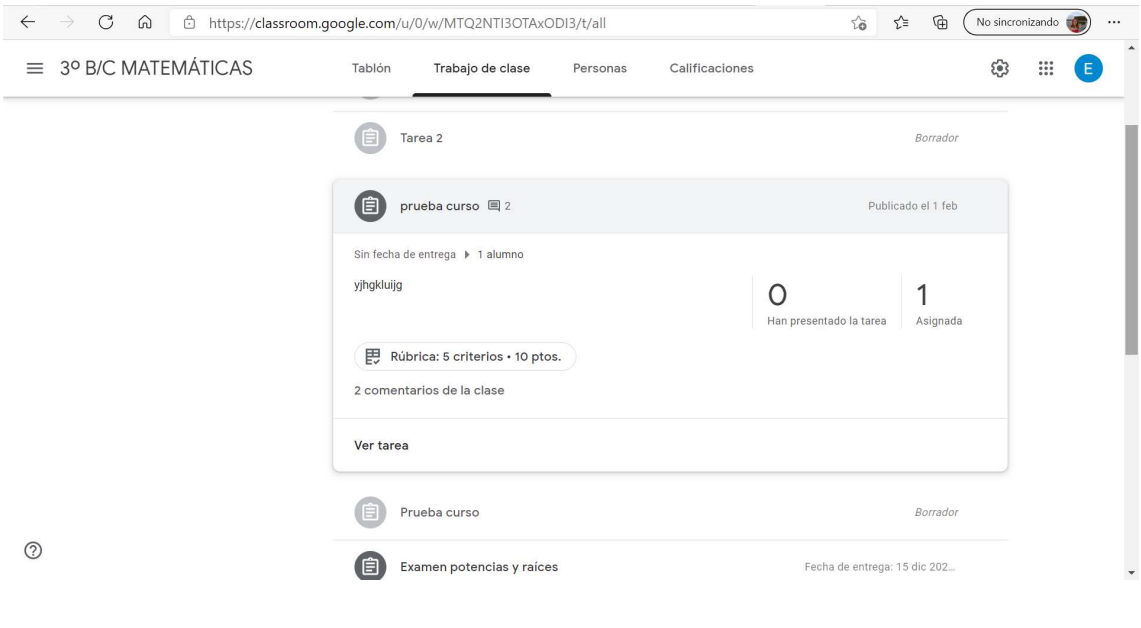

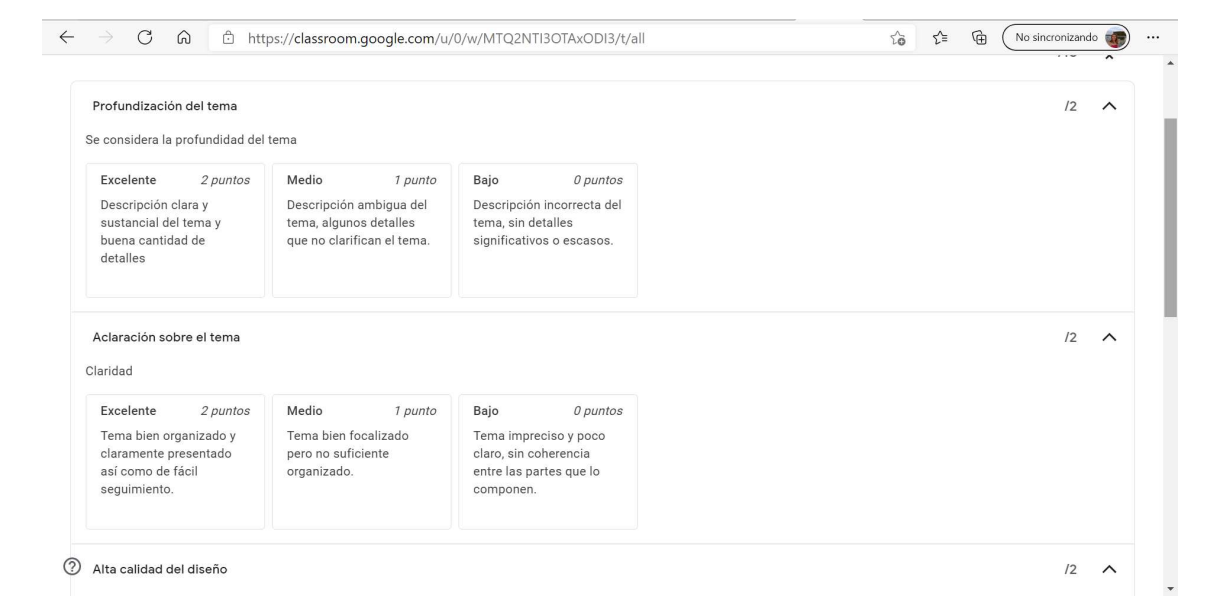

# Crear una tarea

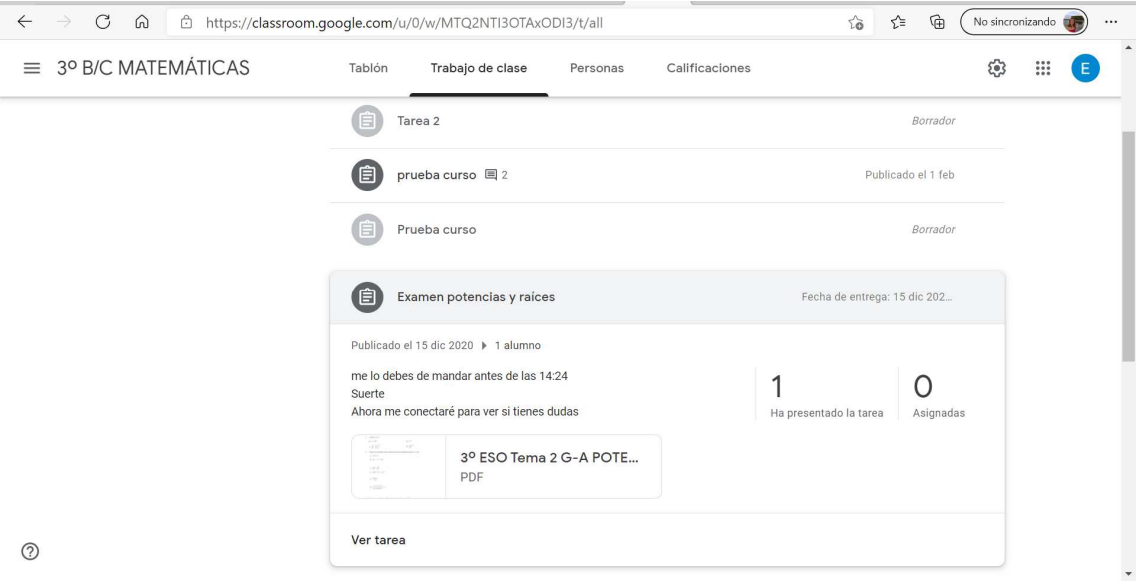

# Creación de formulario

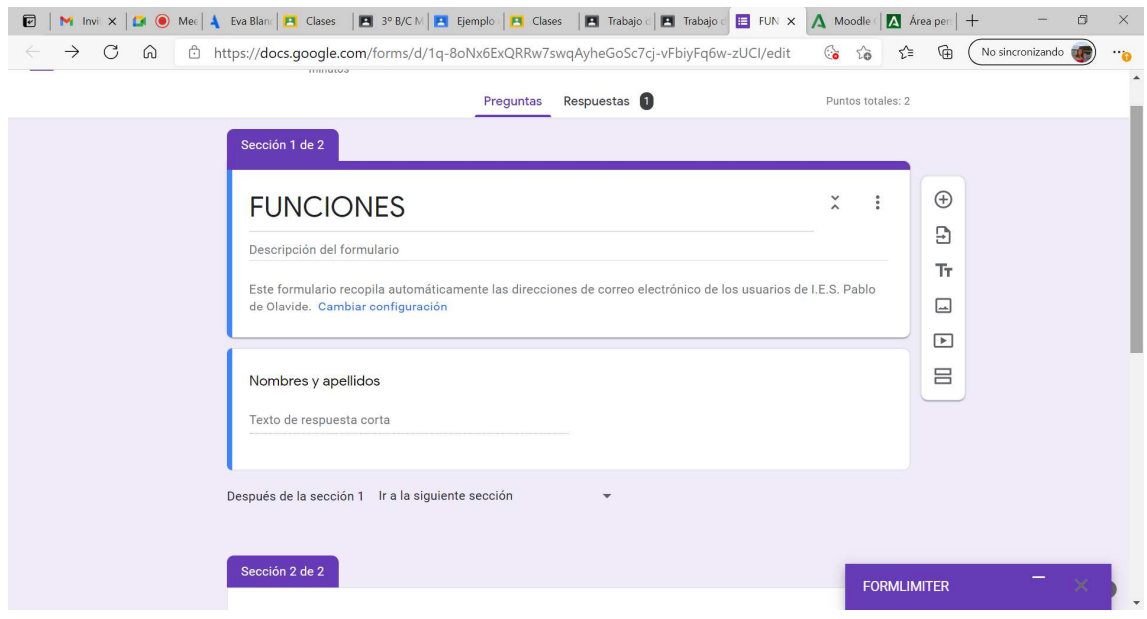

Añadir bloques y preguntas al formulario y complemento FORM LIMITER

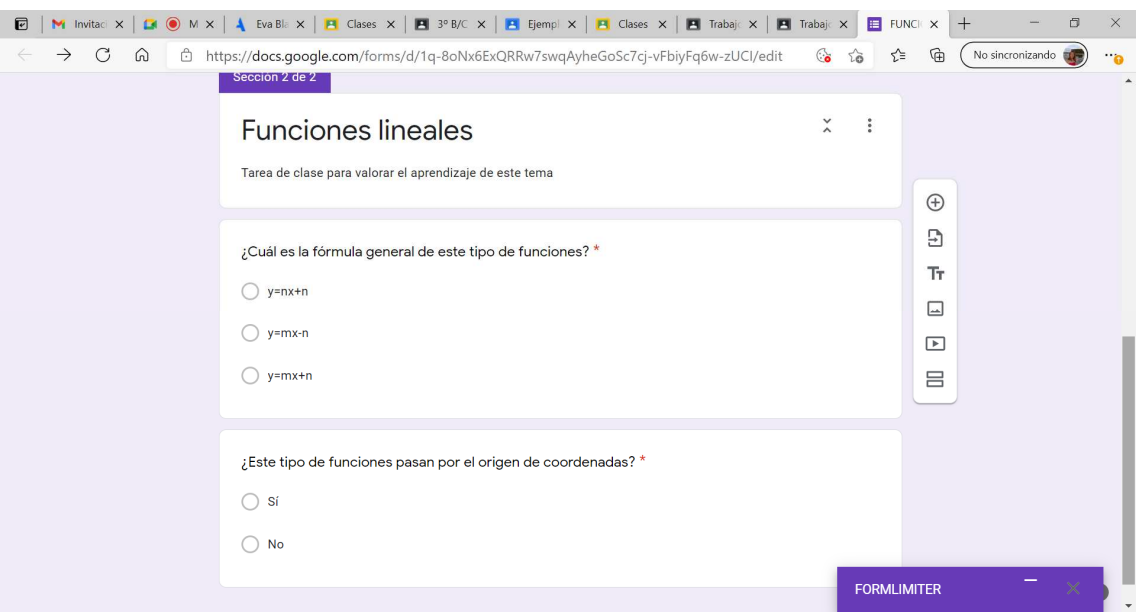

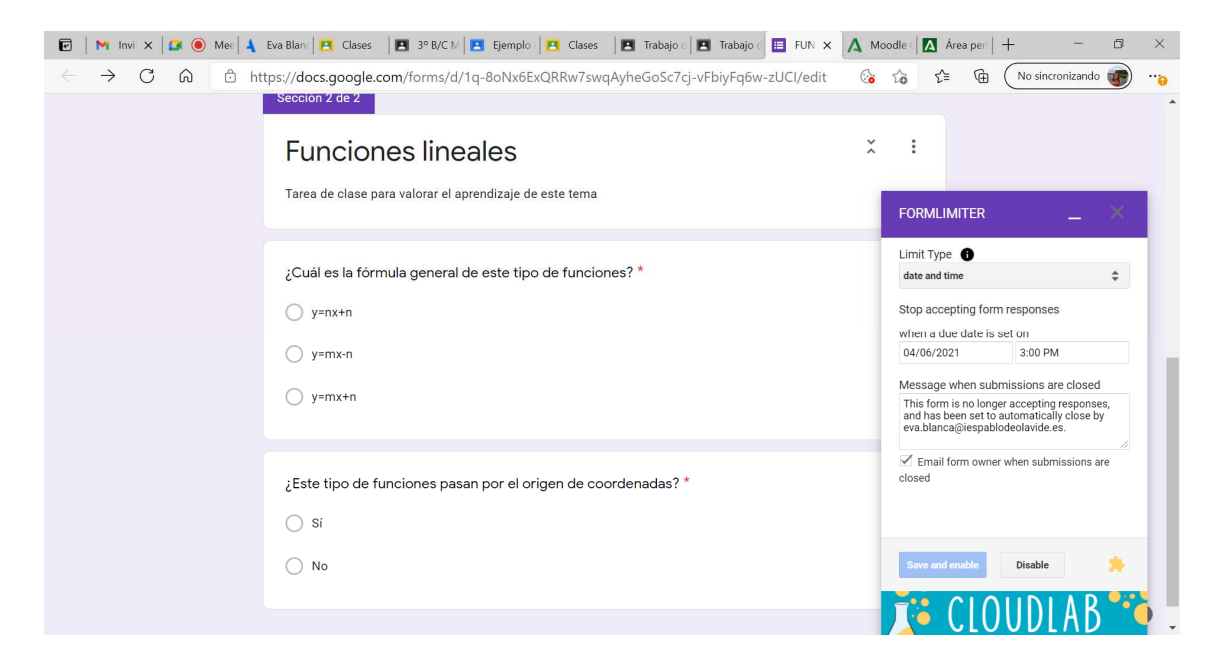

Crear una tarea cuestionario

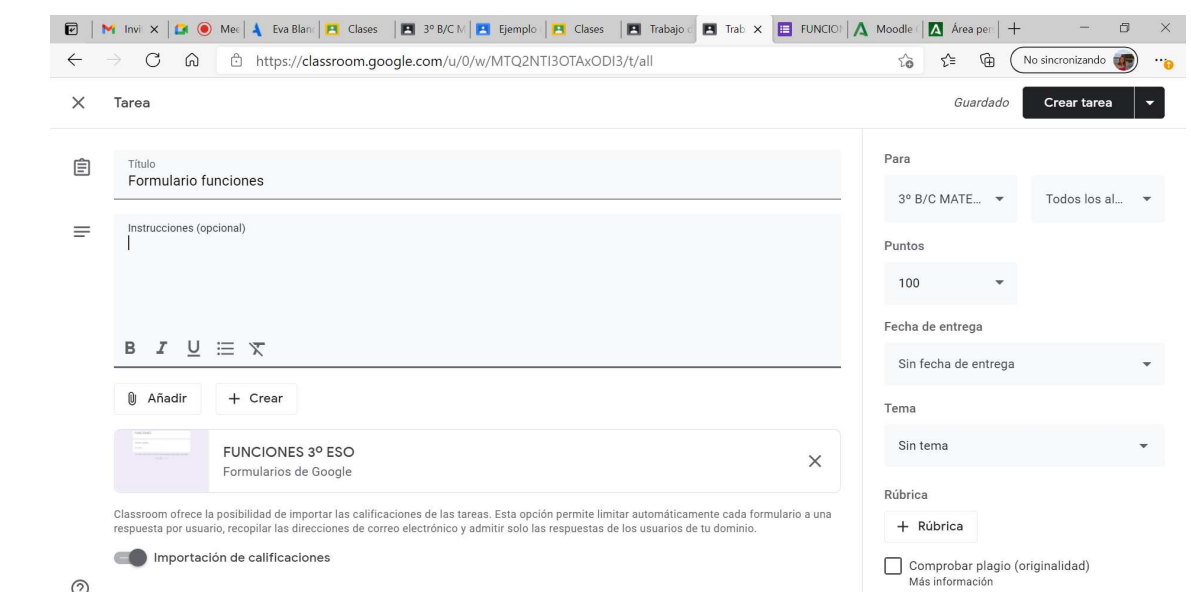

 $\odot$